## *CON QUYØ GOÁI*

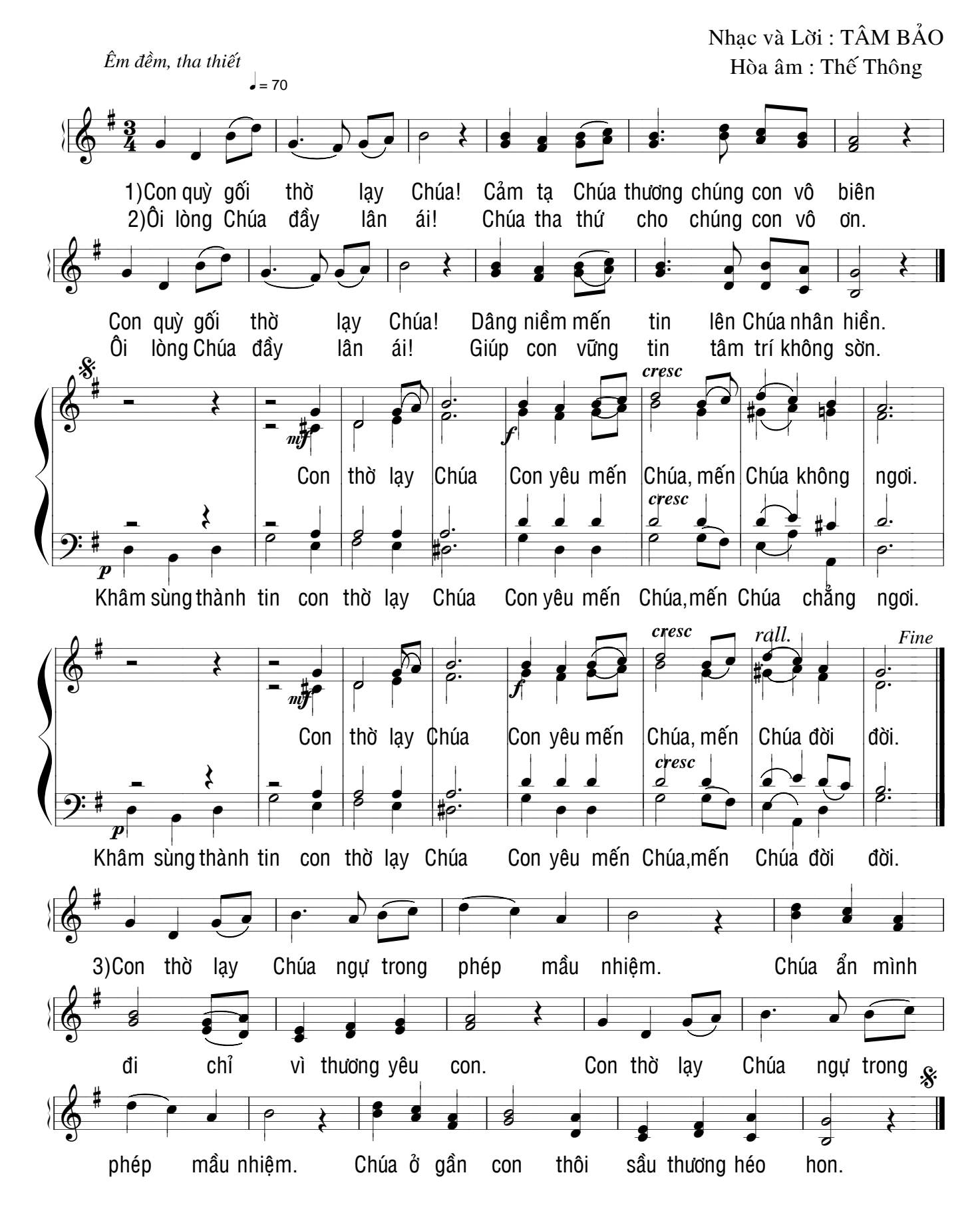